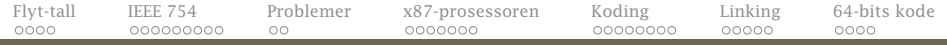

### Dagens tema

- Prøveeksamen
- Flyt-tall
	- Hvordan lagres de?
	- Hvordan regner man med dem?
- Koding
	- Koding av instruksjoner
	- Kodefiler
	- Linking
- <span id="page-0-0"></span>64-bits kode

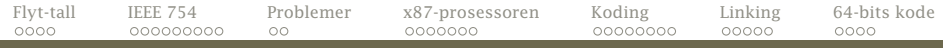

## Prøveeksamen

Det vil arrangert en frivillig prøveeksamen mandag 27. mai kl 10.15.

- Eksamen vil være en test på digital eksamen på datamaskin med programvare fra *Inspera*.
- Den vil ta to timer; etterpå blir det gjennomgang av
	- oppgaven og løsningsforslag
	- hvordan dere opplevde en digital eksamen
- Alle hjelpemidler, inkludert programvaren på Ifis Linux-maskiner, er tillatt.

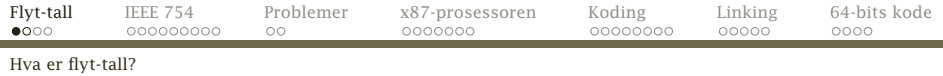

# Flyt-tall [REB&DRO'H 2.4]

Tall med desimalkomma kan skrives på mange måter:

<span id="page-2-0"></span>8 388 708*,*0 8*,*388708 · 10<sup>6</sup> 8*,*39 · 10<sup>6</sup>

De to siste  $(\pm M \cdot G^E)$  er såkalte **flyt-tall** og består av

- Mantisse («significand») (*M*).
- Grunntall («radix») (*G*).
- Eksponent (*E*).
- Fortegn.

Her lagrer man *selve tallet* og *størrelsen* hver for seg.

Fordelen er at man alltid har like mange tellende sifre. [INF2270 — Uke 16 2013](#page-0-0) *Dag Langmyhr*

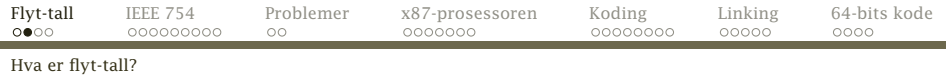

#### Representasjon av mantissen

En desimalbrøk: 3*,*14159265 har desimaler. En binærbrøk: 11*,*0010010 har binærer.

Brøken tolkes slik:

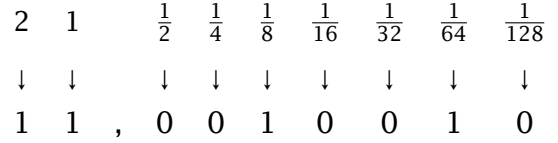

Resultatet er

<span id="page-3-0"></span>
$$
2^1 + 2^0 + 2^{-3} + 2^{-6} = 2 + 1 + \frac{1}{8} + \frac{1}{64} \approx 3,1406
$$

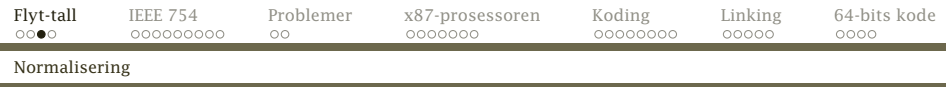

En normalisert mantisse er en binærbrøk med følgende egenskap:

 $1 \leq M < G$ 

For binær representasjon innebærer dette at

<span id="page-4-0"></span> $1 < M < 2$ 

Det er altså alltid ett binært siffer foran binær-kommaet og det vil alltid være 1 (med mindre hele tallet er 0).

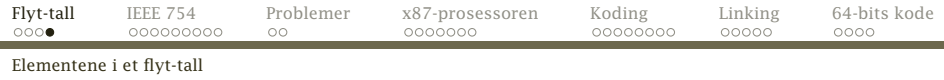

### Eksponenten

Eksponenten lagres normalt med et fast tillegg slik at vi alltid får et positivt tall.

(Da kan vi bruke heltallssammenligning av positive flyt-tall.)

### Grunntallet

<span id="page-5-0"></span>Grunntallet er nesten alltid 2. Blir ikke lagret.

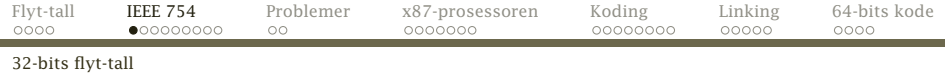

## Standarden IEEE 754 for 32-bits flyt-tall

<span id="page-6-0"></span>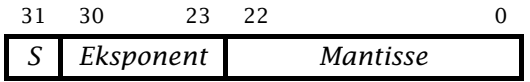

S er fortegnet; 0 for positivt, 1 for negativt. Grunntallet er 2.

Eksponenten er på 8 bit og lagres med fast tillegg 127. Mantissen er helst normalisert og på 24 bit, men kun de 23 etter binærkommaet lagres.

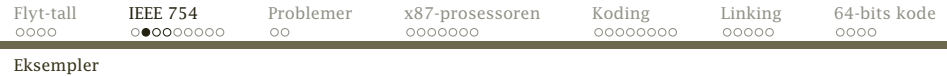

### Hvorledes lagres 1,0?

 $1,0_{10} = 1,0_2$  som er normalisert. Eksponent er 0+127=127=11111112. Fortegnet er 0.

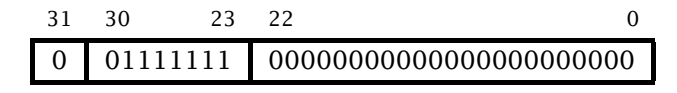

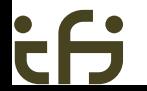

<span id="page-7-0"></span>

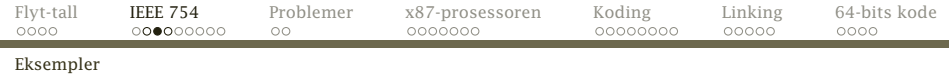

### Hvordan lagres 0?

### Som spesialkonvensjon er 0 representert av kun 0-bit:

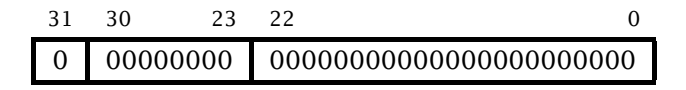

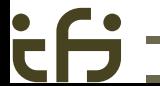

<span id="page-8-0"></span>

### Hvorledes lagres –12,8125?

 $12,8125_{10} = 1100,1101_2 = 1,1001101_2 \times 2^3$ 

Eksponent er  $3+127=130=10000010$ .

Fortegnet er 1.

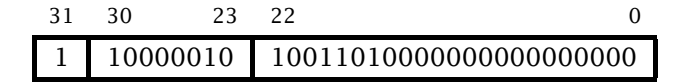

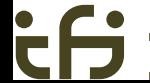

<span id="page-9-0"></span>

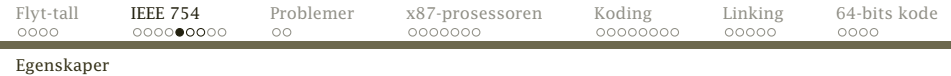

### Største tall

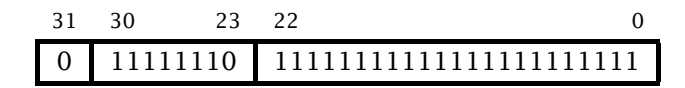

er omtrent 2<sup>254−127</sup>  $\times$  2  $\approx$  3,4  $\cdot$  10<sup>38</sup>.

<span id="page-10-0"></span>(Eksponenten 0 er reservert for unormaliserte tall og tallet 0, eksponenten 255 for ∞ og NAN «*not a number*».)

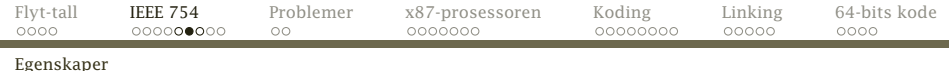

## Minste normaliserte positive tall

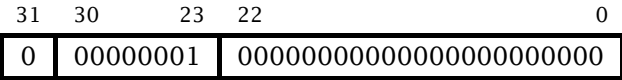

er omtrent 21−<sup>127</sup> × 1 ≈ 1*,*2 · 10−<sup>38</sup> .

<span id="page-11-0"></span>

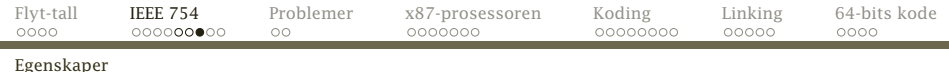

## Nøyaktighet

Mantissen er på 24 bit, og 2 $^{24}$   $\approx 1,7\!\cdot\!10^7.$ 

<span id="page-12-0"></span>Dette gir 7 desimale sifre.

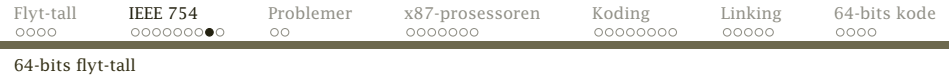

### Standarden IEEE 754 for 64-bits flyt-tall

<span id="page-13-0"></span>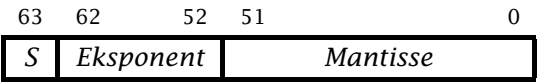

Endringer:

- Eksponenten er økt fra 8 til 11 bit. Lagres med fast tillegg 1023.
- Mantissen er økt fra 24 til 53 bit. Øverste bit lagres stadig ikke.

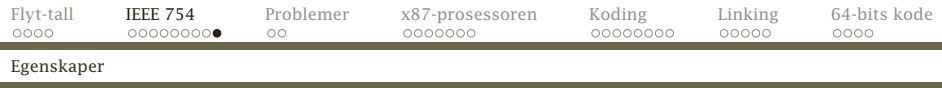

#### Største tall

i.

Det største tallet som kan lagres, finner vi utfra formelen

$$
2^{(2^{11}-2)-1023} \times 2 = 2^{1023} \times 2 \approx 1,8 \cdot 10^{308}
$$

#### Minste positive normaliserte tall

$$
2^{1-1023} \times 1 = 2^{-1022} \times 1 \approx 2,2 \cdot 10^{-308}
$$

#### Nøyaktighet

Mantissen er på 53 bit, og 2<sup>53</sup> ≈ 9*,*0 · 10<sup>15</sup> .

Dette gir nesten 16 desimale sifre. [INF2270 — Uke 16 2013](#page-0-0) *Dag Langmyhr*

<span id="page-14-0"></span>

# Flyt-tall er vanskelige

Flyt-tall er oftest bare en tilnærmet verdi; dette kan lett gi uventede feil, spesielt ved subtraksjon.

```
#include <stdio.h>
int main (void)
{
  int i;
  for (i = 1; i \le 1000000000; i \ne 10) {
    float v1 = 1.1 + (1.0/i):
    printf("%f\n", (v1-1.1)*i);
  }
  return 0;
}
                                                      (1.1 + \frac{1}{i} - 1.1) \times i1.000000
                                                      1.000000
                                                      1.000001
                                                     0.999951
                                                      1.000404
                                                      1.003742
                                                     0.977516
                                                      1.430511
                                                      2.384186
                                                      23.841858
```
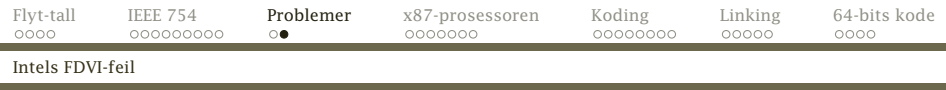

### Et annet eksempel

I 1994 kom Intel Pentium. Den hadde en ny algoritme med tabelloppslag som skulle forbedre ytelsen til det 3-dobbelte for flyt-tallsdivisjon. Dessverre ble 5 av 1066 verdier i tabellen uteglemt, og dette ga av og til en feil i 6. desimal:

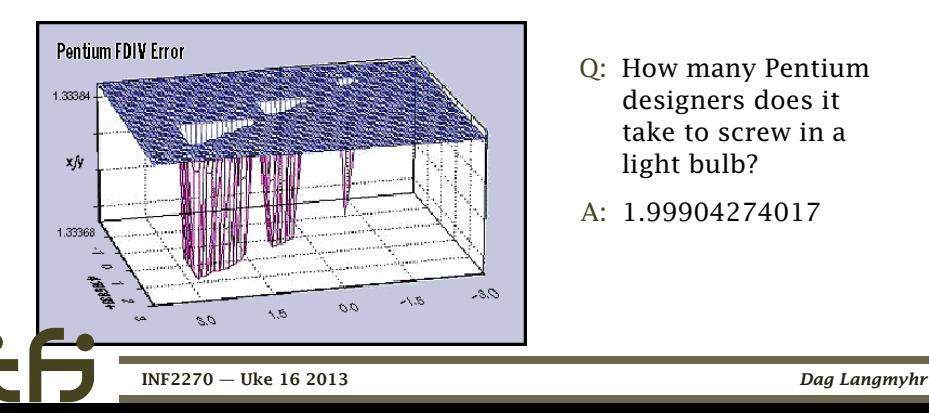

- Q: How many Pentium designers does it take to screw in a light bulb?
- A: 1.99904274017

<span id="page-16-0"></span>

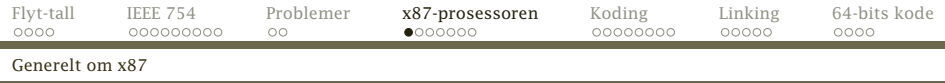

# Å regne med flyt-tall

X86 har en egen flyt-tallsprosessor x87:

 $\bullet$  Den har egne registre ST(0)–ST(7) som brukes som en stakk; de inneholder double-verdier. $1$ 

ST(0) (ofte bare kalt ST) er toppen.

- Den har egne instruksjoner.
- Den har egne flagg *C0*–*C5*.
- Parametre overføres på stakken (som vanlig).
- Returverdi fra funksjon legges i  $ST(0)$ .

<sup>1</sup>Egentlig lagrer de 80-bits flyt-tall på et eget format.

<span id="page-17-0"></span>

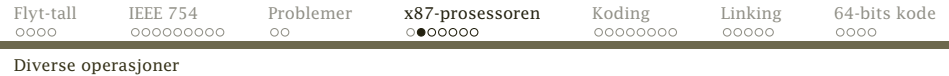

#### Konstanter

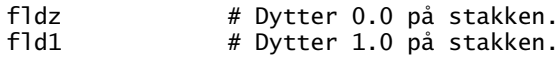

#### Lese fra minnet/stakken

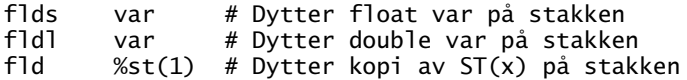

### Skrive til minnet/stakken

<span id="page-18-0"></span>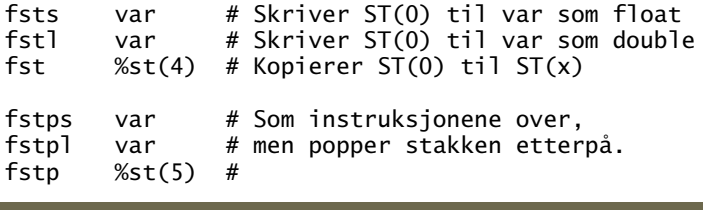

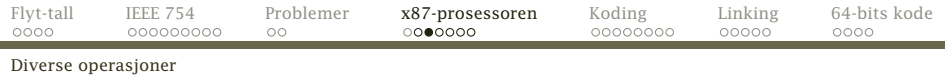

### Konvertering

#### X87 kan konvertere mellom heltall og flyt-tall:

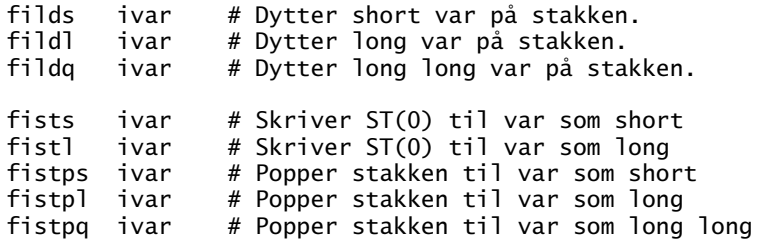

### Fortegnsoperasjoner

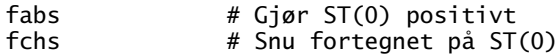

<span id="page-19-0"></span>

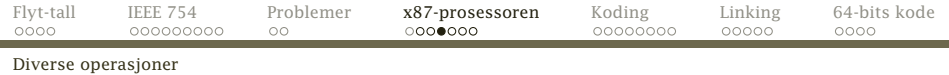

#### Aritmetiske operasjoner

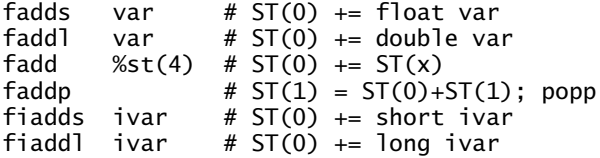

Tilsvarende operasjoner finnes for subtraksjon, multiplikasjon og divisjon:

<span id="page-20-0"></span>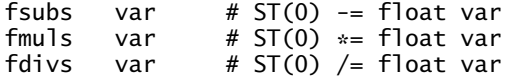

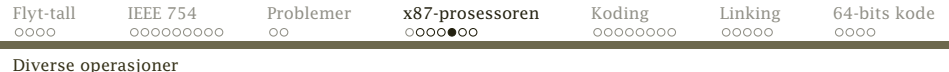

#### Sammenligninger

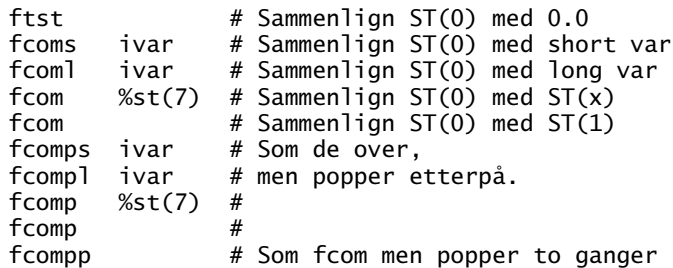

Resultatet havner i flaggene:

$$
C3 = 1
$$
 om ST(0) = op  

$$
CO = 1
$$
 om ST(0) < op

<span id="page-21-0"></span>

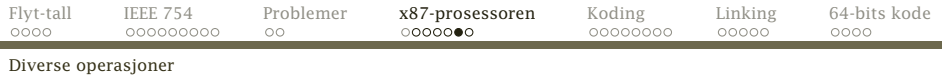

Dessverre finnes ingen hopp som sjekker disse flaggene, men vi kan flytte dem over til x86 og teste der. Da havner *C3* i *Z*-flagget og *C0* i *C*-flagget.

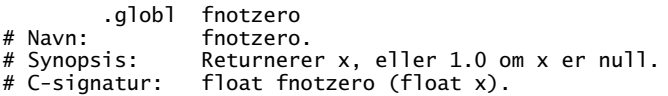

fnotzero:

<span id="page-22-0"></span>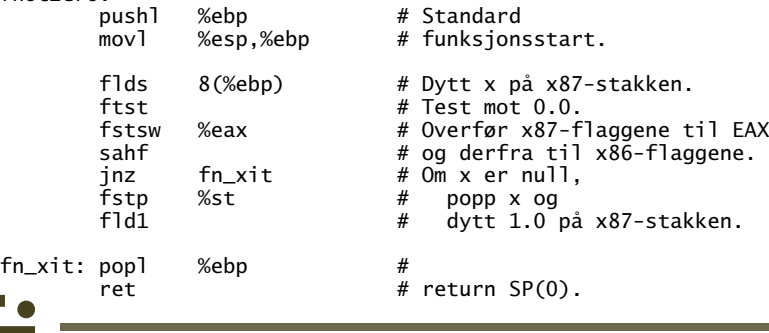

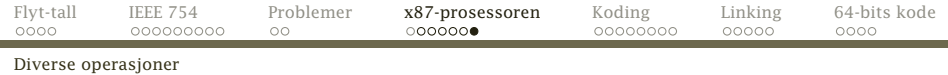

#### Andre

#### Det finnes dusinvis av andre instruksjoner, som

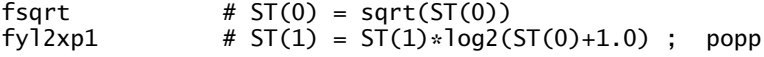

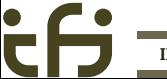

<span id="page-23-0"></span>

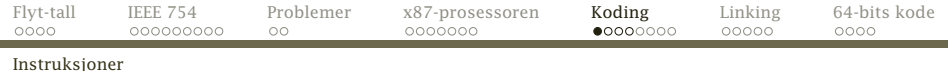

## Koding [REB&DRO'H 3.1–2]

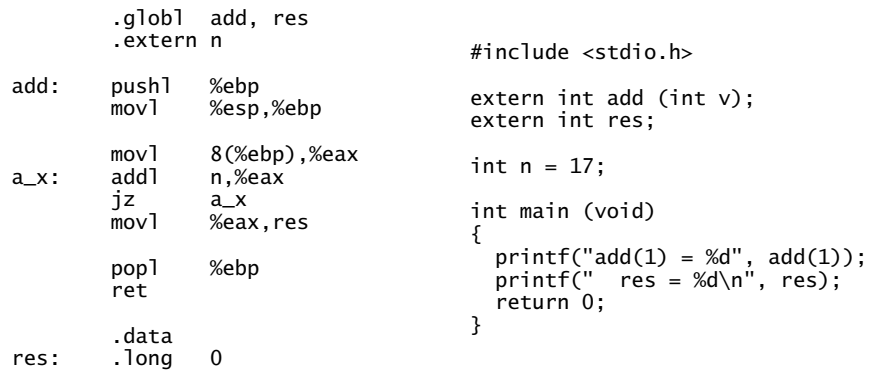

<span id="page-24-0"></span>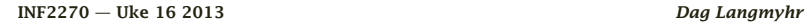

 $\bullet$ 

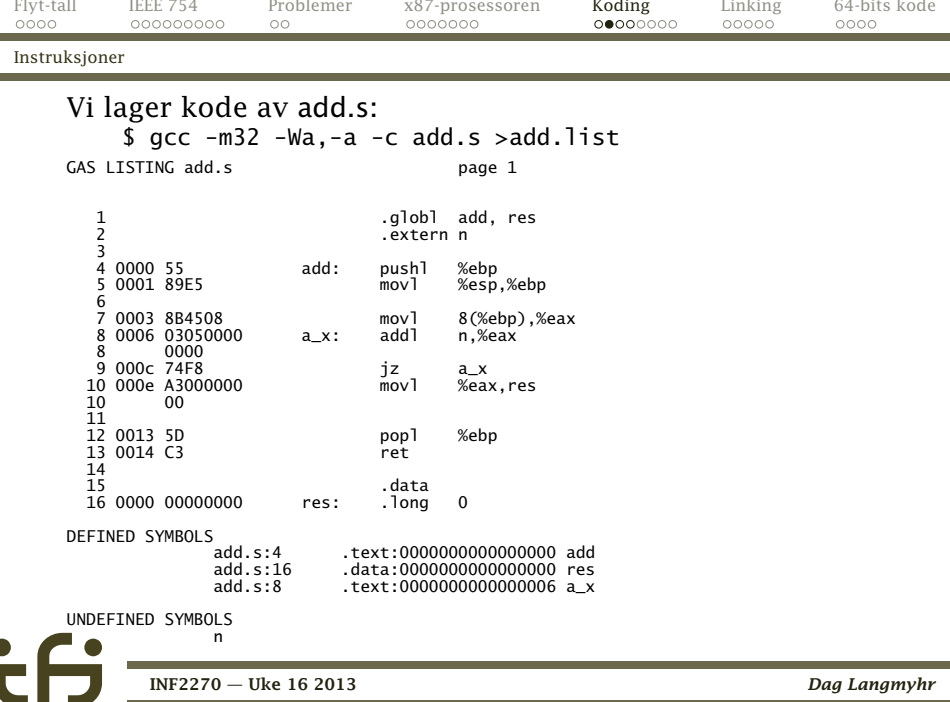

<span id="page-25-0"></span>E. ۰

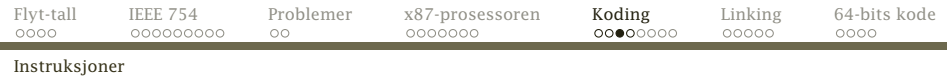

```
Hver x86-instruksjon lagres i 1–15 byte.
pushl %ebp = 55pushl = 50+reg
          %ebp = 5addl n,%eax = 03 05 00 00 00 00
           addl = 3
   %eax / minne = 00-000-101=500000000 = addr(n)
```
<span id="page-26-0"></span>

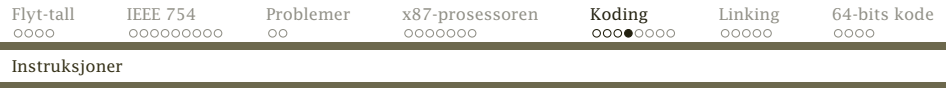

Ellers kan vi legge merke til:

- Et navn angir en adresse som kan være enten kode eller data.
- Navnet a\_x er *lokalt*.
- Navnene add og res er *lokalt definert* men *globalt kjent*.
- Navnet n antas å være globalt kjent og definert i en annen kodefil. Adressen er foreløbig ukjent.
- <span id="page-27-0"></span>Siden avstanden fra jz til a\_x er kjent, er den angitt med *relativ adresse* ( $F8_{16} = -8$ ).

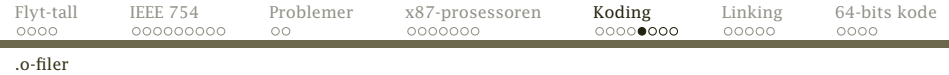

# Kompilering/assemblering [REB&DRO'H 7]

- En *oversetter* lager maskinkode i en .o-fil.
- En *linker* lager ferdig eksekverbar kode.

<span id="page-28-0"></span>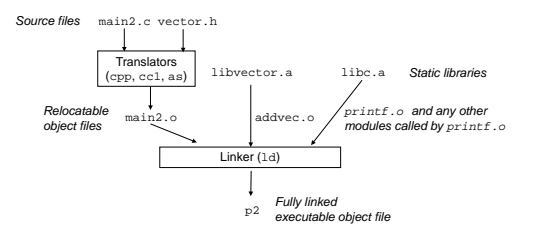

## Kodefilen

Kan .o-filen rett og slett være de genererte kode-bytene?

Nei, av (minst) to grunner:

<sup>1</sup> Eksterne referanser må kobles sammen.

- **O** add.o må fortelle at den trenger en n fra en annen .o-fil.
- <span id="page-29-0"></span><sup>2</sup> Den må også fortelle at den tilbyr add og res (om noen skulle være interessert).
- <sup>2</sup> Adressene (til både kode og data) må endres («relokeres»). Derfor må .o-filen opplyse om
	- <sup>1</sup> Hvilke instruksjoner inneholder adresser som skal endres.

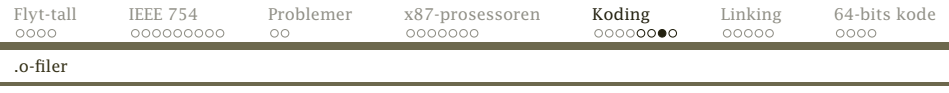

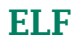

### På Unix-maskiner lagres programkoden i formatet ELF («Executable and Linkable Format»).

```
$ file add.s
add.s: ASCII text
$ file add.o
add.o: ELF 32-bit LSB relocatable, Intel 80386,
       version 1 (SYSV), not stripped
```
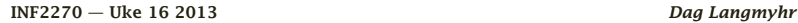

<span id="page-30-0"></span>

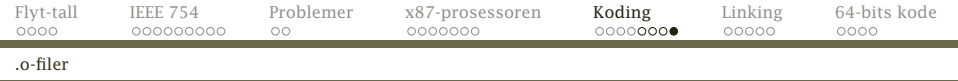

#### objdump forteller oss om hva filen inneholder:

```
$ objdump -d add.o
add.o: file format elf32-i386
Disassembly of section .text:
00000000 < <add>:
   0: 55 push %ebp
   1: 89 e5 mov %esp,%ebp
                                         0x8 (%ebp), %eax
00000006 < a_x > :<br>6: 03.05.0
   6: 03\overline{0}5\overline{0}0\overline{0}0\overline{0}0\overline{0}0 add 0x0, % eax<br>c: 74\overline{1}8 00 00\overline{0}0 add 6 < a_x xc: 74 f8 je 6 <a_x>
 e: a3 00 00 00 00 mov %eax,0x0
  13: 5d pop %ebp
14: c3 ret
$ objdump -r add.o
add.o: file format elf32-i386
RELOCATION RECORDS FOR [.text]:<br>OFFSET TYPE VALUE
OFFSET
00000008 R_386_32 n<br>0000000f R 386 32 nes
0000000f R 386 32
```
<span id="page-31-0"></span>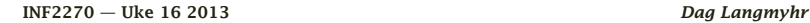

# Kjørbar kode

Til sist setter linkeren sammen alle kodefilene (\*.o) og bibliotekene (\*.a) til kjørbar kode. Eksterne referanser kobles sammen og adresser oppdateres.

<span id="page-32-0"></span>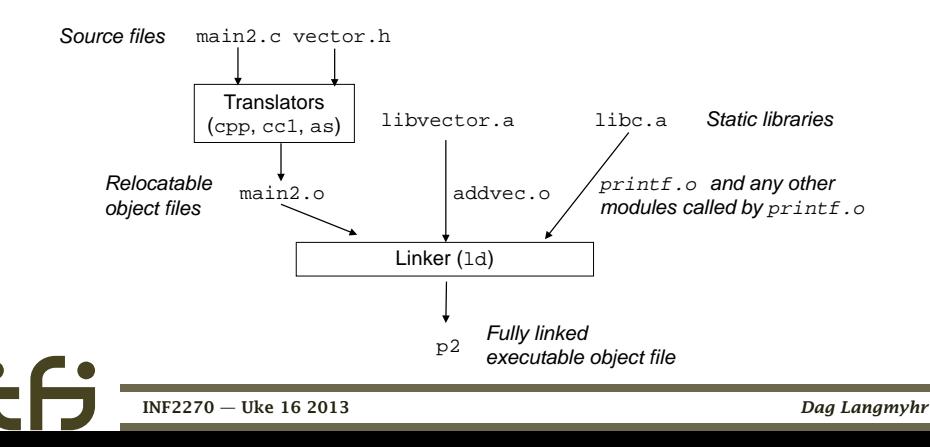

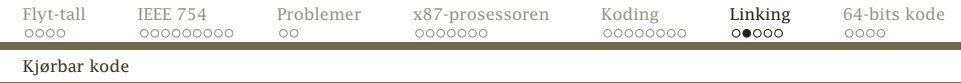

### Det komplette bildet av minnet i Linux-prosesser ser slik ut:

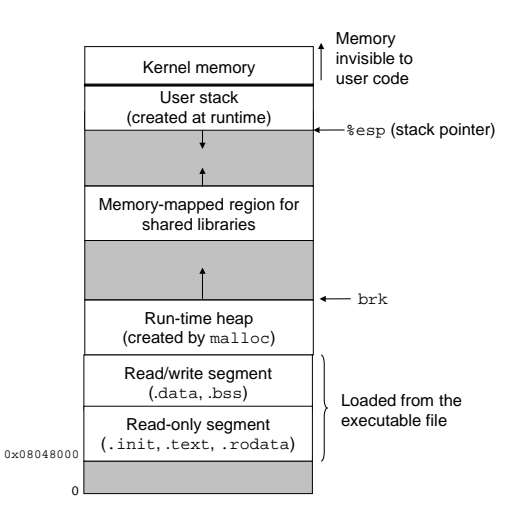

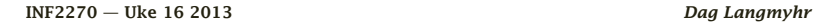

<span id="page-33-0"></span>

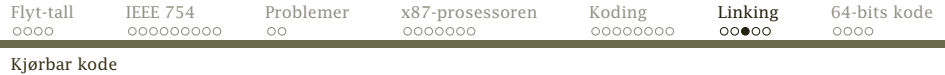

## Dynamiske biblioteker

Mye kode er felles i mange prosesser:

- **•** standardbiblioteker
- <span id="page-34-0"></span>**•** grafiske biblioteker

Er det mulig å spare plass ved å la prosessene dele kode?

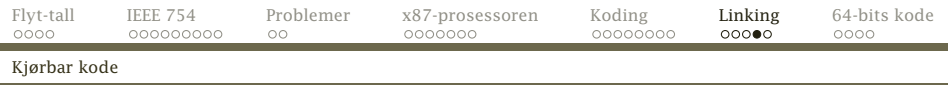

Om man bruker dynamiske biblioteker (.so-filer), vil det bare eksistere én kopi av hver enhet i minnet.

<span id="page-35-0"></span>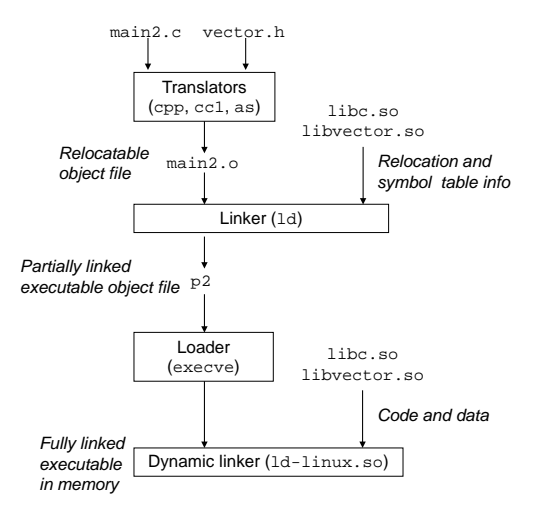

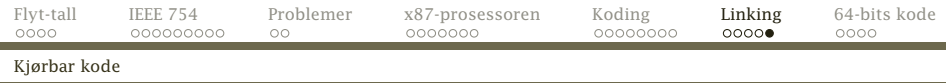

For å få dette til å fungere, må koden i dynamiske biblioteker være

- reentrant slik at flere prosesser kan kjøre koden samtidig (dvs ingen variable i faste adresser)
- <span id="page-36-0"></span>posisjonsuavhengig (= «PIC») slik at den kan plasseres hvor som helst i minnet (dvs kun relative adresser i hopp).

# 64-bits kode [REB&DRO'H 3.13]

Omtrent alle pc-er i dag kjører en 64-bits kode x86-64 utviklet av AMD.

- Adresser er 64 bit.
- Flere registrene %R8–%R15, og alle registrene i 64-bits utgave.
- Operasjoner har også 64-bits varianter (som addq).
- <span id="page-37-0"></span>Funksjonskall har en annen protokoll (AMD64 ABI for Linux og Mac, Microsoft x64 for Windows).

<span id="page-38-0"></span>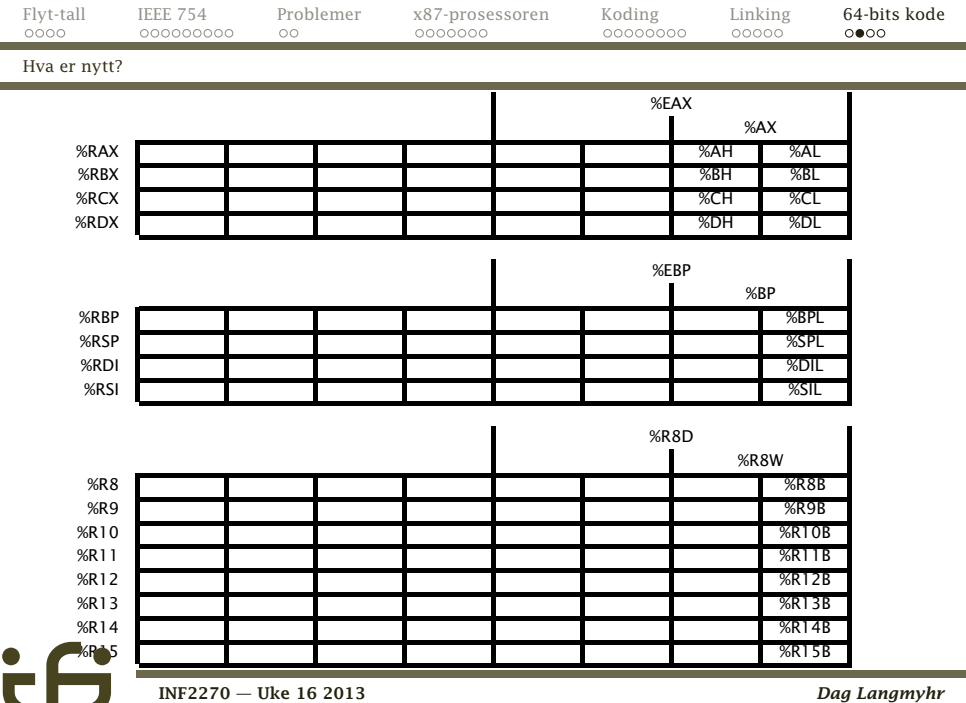

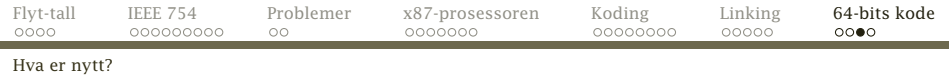

## Funksjonskall

De seks første parametrene ligger i

<span id="page-39-0"></span>%RDI, %RSI, %RDX, %RCX, %R8, %R9

Øvrige parametre ligger på stakken.

- Parameterregistrene samt %R10 og %R11 er frie registre, de øvrige er bundne.
- Returverdien skal ligge i %RAX.

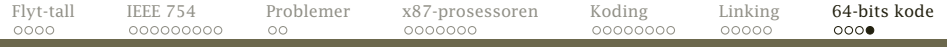

[Hva er nytt?](#page-40-0)

## Et eksempel

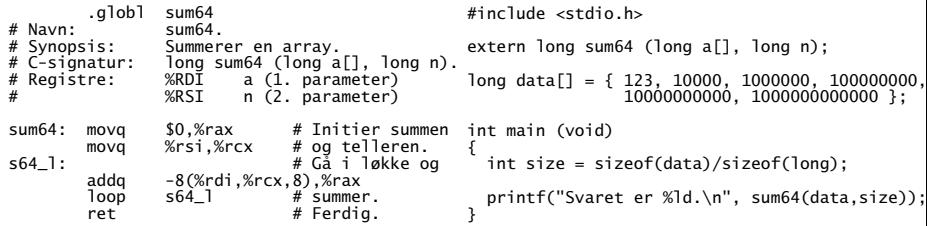

```
$ gcc -o test-sum64 test-sum64.c sum64.s
$ ./test-sum64
Svaret er 1010101010123.
```